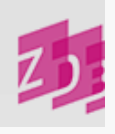

# **ZETA 1100 - Erscheinungsjahr(e)**

## **Stand 10/2015**

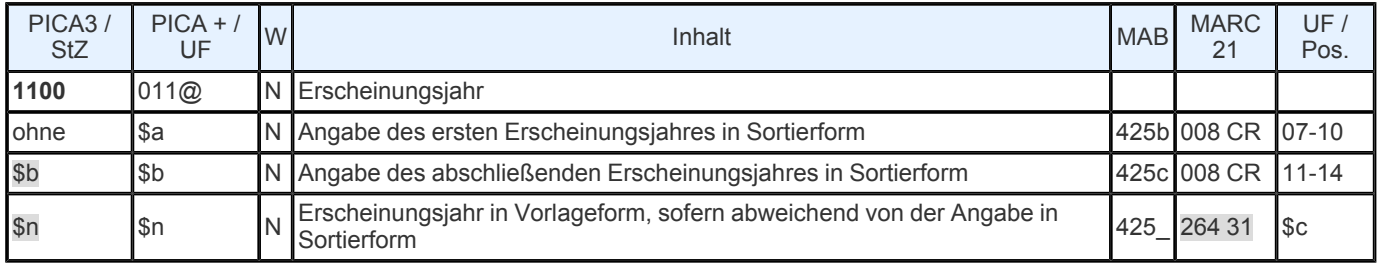

**Indextyp/ Schlüsseltyp:** Erscheinungsjahr (Beginn): EJB/ EJB; Erscheinungsjahr (Ende): EJE/ EJE **Indexierungsroutine:** W

# **ADI:** JHR

**Validierung:** Die Besetzung des Unterfeldes \$a ist in allen Satzarten obligatorisch.

## **Inhalt und Aufbau**

In diesem Feld wird das erste und das letzte Erscheinungsjahr in normierter, sortierfähiger Form, d.h. ohne Zusätze, erfasst. Die Angabe erfolgt grundsätzlich in der abendländischen Zeitrechnung als vierstellige Ziffernfolge. Weicht die Vorlageform der Erscheinungsjahre von der Angabe in Sortierform ab (Vorlage in nichtchristlicher Zeitrechnung), kann die Vorlageform im Anschluss an die Sortierform, eingeleitet von "\$n" angegeben werden. Damit sind folgende Besetzungsmöglichkeiten gegeben

erstes Erscheinungsjahr (Ej.)

**□** erstes Ej. \$bletztes Ej.

□erstes Ej.\$n erstes Ej. in Vorlageform

erstes Ej.\$bletztes Ej.\$nerstes Ej.- letztes Ej. in Vorlageform.

Beim Einspielen von Schriftenreihen- und bestimmten Zeitschriftenaufnahmen aus dem DNB- Altbestand in die ZDB wird ein fehlendes Feld **1100** ergänzt und mit einem Füllzeichen (0000) besetzt.

# **Ausführungsbestimmungen**

Das Erscheinungsjahr des ersten Bandes wird ohne einleitende Steuerzeichen erfasst.

Bei gebrochenen Erscheinungsjahren wird nur das früheste genannt. Handelt es sich jedoch um eine Bibliographie, Statistik oder um ähnliche Veröffentlichungen mit einer mehrjährigen Berichtszeit, ohne dass ein Erscheinungsjahr bekannt bzw. angegeben ist, soll als das voraussichtlich realistischere Erscheinungsjahr des betreffenden Bandes das spätere Jahr herangezogen werden, z.B. 1939/45 --- > 1100 1945.

Im zweiten Unterfeld, das von dem ersten durch das Steuerzeichen "\$b" getrennt wird, muss das Jahr des letztmaligen Erscheinens angegeben werden. Bei gebrochenen Jahren ist hier nur das letzte Jahr anzugeben.

Erscheint eine Zeitschrift nur in einem Jahr, sind beide Unterfelder, getrennt durch "\$b", mit der gleichen Jahreszahl zu besetzen.

Bei laufenden Veröffentlichungen wird nur das Jahr des ersten Erscheinens angegeben; die Besetzung des 2. Unterfeldes entfällt.

Sind die bibliographisch korrekten Anfangs- und Endjahre einer Veröffentlichung nicht zu ermitteln, werden die Angaben bestandsorientiert analog zur Besetzung des Feldes [4025](https://www.zeitschriftendatenbank.de/erschliessung/arbeitsunterlagen/zeta/4025/)  $\blacktriangleright$  anhand der in den Lokaldaten nachgewiesenen zeitlich ersten bzw. letzten Bände angegeben.

Müssen in seltenen Ausnahmefällen die Endziffern des ersten oder letzten Erscheinungs- jahres geschätzt werden, können diese durch die Zahlen 0 bzw. 9 oder 5 ersetzt werden.

Für die Angaben in den ersten beiden Unterfeldern ist zu beachten, dass durch die von den RAK vorgeschriebenen "split

entries" (eigene HE für jede Titeländerung) hier nicht unbedingt die absoluten, sondern die auf die Gültigkeit des vorliegenden HST bezogenen Erscheinungsdaten zu Grunde zu legen sind. Die Besetzung des Feldes richtet sich also nach den Angaben im zugehörigen Feld [4025](https://www.zeitschriftendatenbank.de/erschliessung/arbeitsunterlagen/zeta/4025/) ▶.

Weichen Erscheinungsjahr und Berichtsjahr voneinander ab, so ist grundsätzlich nur das Erscheinungsjahr anzugeben. Wenn der als Bd. 1 einer Veröffentlichung bezeichnete Band später als andere Bände dieser Veröffentlichung erscheint, so ist das Erscheinungsjahr des zeitlich ersten Bandes anzugeben.

#### *Beispiel:*

4025 1.1908; 2.1902; 3.1903 - 1100 1902

Stehen im Feld [4025](https://www.zeitschriftendatenbank.de/erschliessung/arbeitsunterlagen/zeta/4025/) bestandsorientierte Angaben (z.B. durch den Zusatz "nachgewiesen" kenntlich gemacht) (vgl. auch ZETA, B: 4025), wird **1100** entsprechend den Angaben des Feldes **4025** besetzt. Diese Angaben müssen ggf. korrigiert werden und zwar immer, wenn ein bis dahin bestandsorientiert besetztes **4025**- Feld verifiziert oder auch nur bestandsorientiert erweitert werden kann.

#### *Beispiele:*

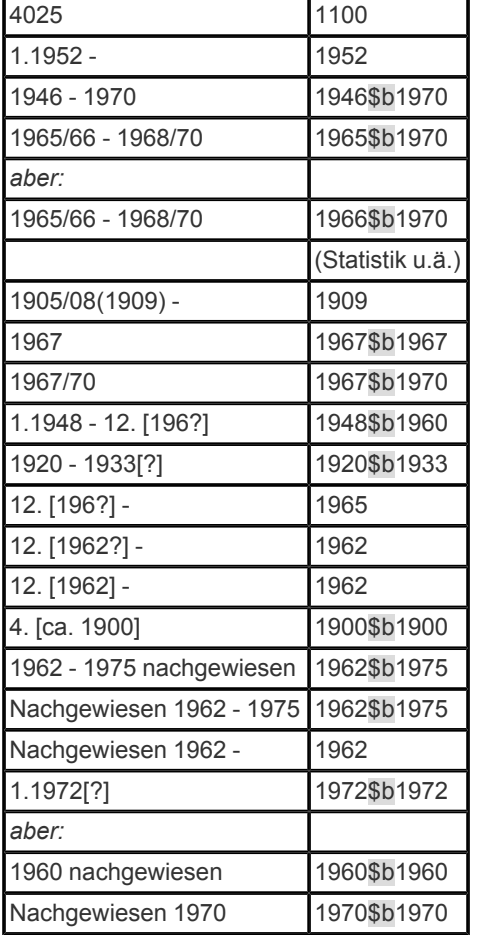

Liegen die Erscheinungsjahre nur bzw. auch in einer nichtchristlichen Zeitrechnung vor, kann nach "\$n" im Anschluss an die Sortierform die Vorlageform in der nichtchristlichen Zeitrechnung eingegeben werden.

*Beispiele:*

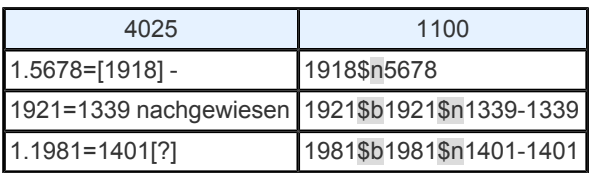

URL: https:// www.zeitschriftendatenbank.de/ erschliessung/ arbeitsunterlagen/ zeta/1100/